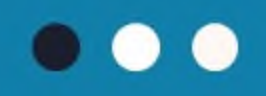

# ОБЩЕЕ ОБРАЗОВАНИЕ -ОБЩИЙ РЕЗУЛЬТАТ

Калина И.И. - советник-наставник Мэра Москвы, президент Центра государственной образовательной политики реализации информационных технологий Минпросвещения России, заслуженный учитель РФ, доктор педагогических наук

# Национальная цель развития РФ\* «возможности для самореализации **И развития талантов»**

вхождение РФ в число десяти ведущих стран по качеству мира общего образования

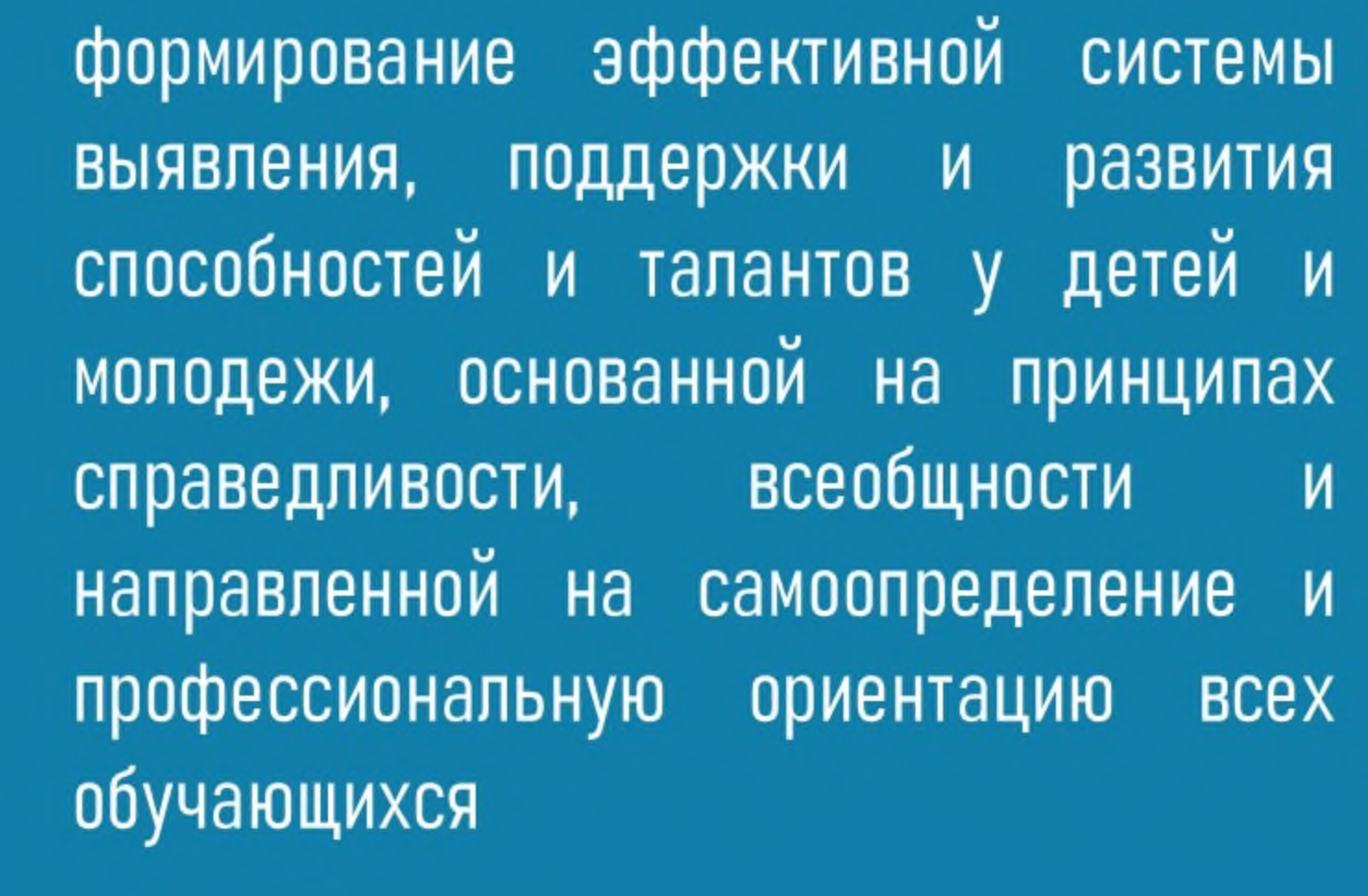

\*Указ Президента Российской Федерации от 21 июля 2020 г. № 474 "О национальных целях развития Российской Федерации на период до 2030 года"

условий создание ДЛЯ воспитания гармонично развитой социально **ОТВЕТСТВЕННОЙ**  $M$ основе духовноличности на ценностей нравственных народов РФ, исторических и **национально**  $\frac{1}{\sqrt{2}}$ **КУЛЬТУРНЫХ** традиций

# РЕЗУЛЬТАТЫ РФ В PISA

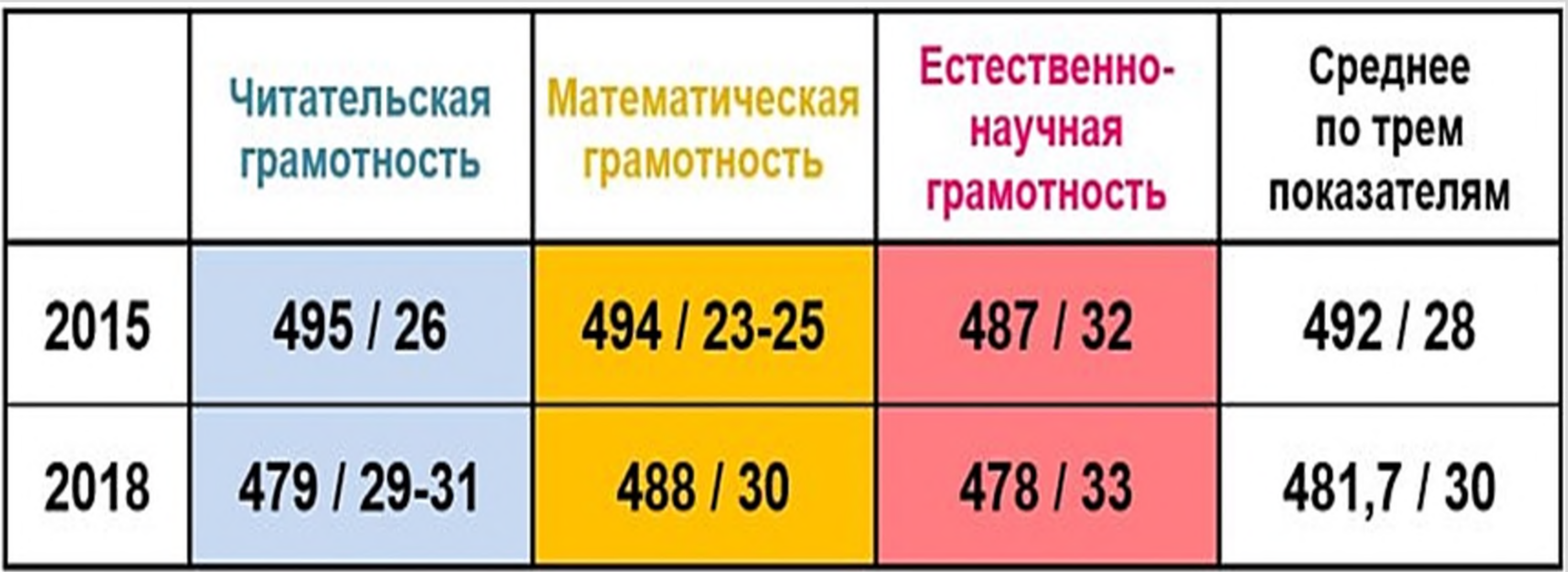

### МИНИСТЕРСТВО ПРОСВЕЩЕНИЯ РОССИЙСКОЙ ФЕДЕРАЦИИ ИНСТИТУТ СТРАТЕГИИ РАЗВИТИЯ ОБРАЗОВАНИЯ РОССИЙСКОЙ АКАДЕМИИ ОБРАЗОВАНИЯ

Центр оценки качества образования

В каком направлении развивается российская система общего образования?

(по результатам международной программы PISA-2018)

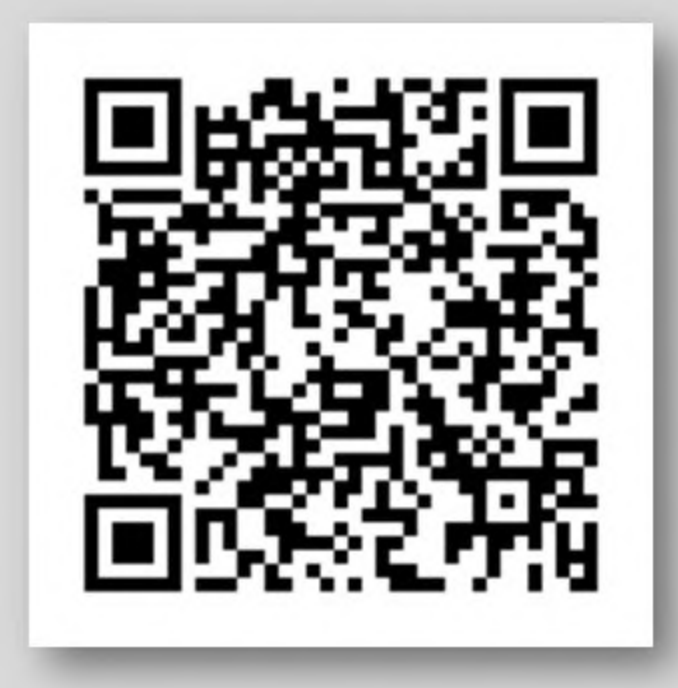

https://rostovgorod.ru/upload/medialibrary /166/Брошюра\_PISA-2018.pdf

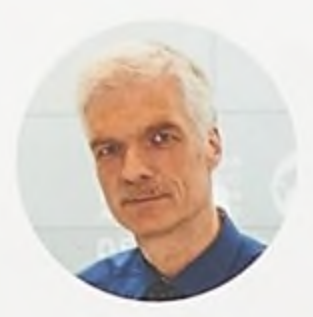

### АНДРЕАС ШЛЯЙХЕР

руководитель Департамента по образованию и навыкам Организации экономического сотрудничества и развития (ОЭСР), куратор Международной программы по оценке образовательных достижений учащихся PISA

## **ОБРАЗОВАНИЕ** MUPOBOLO YPOBHY

Как выстроить школьную систему XXI века?

УСПЕШНЫЕ РЕФОРМЫ И ВЫСОКИЕ РЕЗУЛЬТАТЫ

Выходит в России при поддержке Федеральной службы по надзору в сфере образования и науки (Рособрнадзор), Федерального института оценки качества образования (ФГБУ «ФИОКО»)

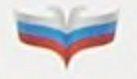

**НАЦИОНАЛЬНОЕ DEPARORAHUS** 

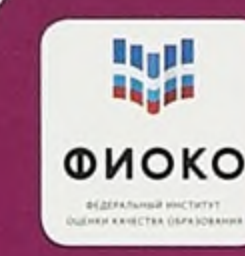

«Раньше было достаточно, чтобы только некоторые учащиеся добивались успеха в школе, потому что общество и экономика нуждались в относительно небольшом количестве ХОРОШО образованных людей. Но с учетом того, что размер социальноэкономических издержек низкого качества школьного обучения растет каждый день, стало не только несправедливо, но и крайне невыгодно организовывать школьные системы на основе исключений и селекции. Равенство и включение всех являются требованием современной образовательной системы и общества».

> Андреас Шляйхер - руководитель Департамента по образованию и навыкам ОЭСР, специальный советник Генерального секретаря ОЭСР по вопросам политики в области образования

# Вхождение РФ в число десяти ведущих стран мира по качеству общего образования

## Улучшение результатов 15-летних учеников в PISA

- 
- Диагностики в 7-8 классах

 $\mathcal{L}$ 

 $\bigoplus$ 

 $\bigoplus$ 

- Повышение объективности ОГЭ
- Поощрение школ и учителей за качественные результаты в основной школе Практико-ориентированные кружки доп. образования естественно-научной, технической направленности (начиная с 5 класса)

# Результат управленческой результатами тех, кто **НАХОДИТСЯ** ниже медианного значения!

Формирование эффективной системы выявления, поддержки и развития способностей и талантов у детей и молодежи, основанной на принципах справедливости, всеобщности и направленной на самоопределение и профессиональную ориентацию всех обучающихся

Создание условий для воспитания гармонично развитой и социально ответственной личности на основе духовно-нравственных ценностей народов РФ, исторических и национально-культурных традиций

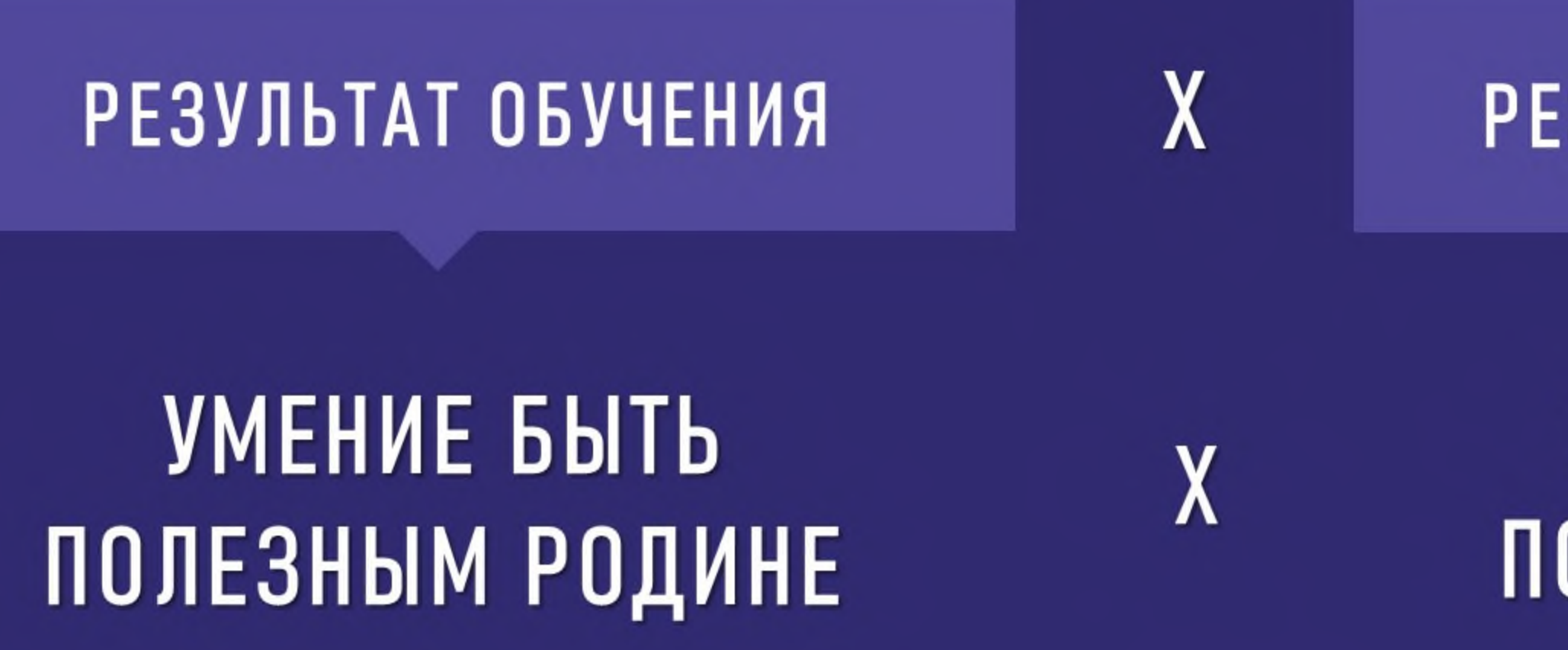

СОЦИАЛЬНО-ОТВЕТСТВЕННАЯ ЛИЧНОСТЬ, ПАТРИОТ

РЕЗУЛЬТАТ ВОСПИТАНИЯ

### ЖЕЛАНИЕ БЫТЬ ПОЛЕЗНЫМ РОДИНЕ

# Ни в мыслях, ни в словах, ни в делах мы не можем разобщать наших учеников, которые пришли получать<br>0БЩЕЕ образование!

# Национальная цель развития РФ\* «возможности для самореализации **И развития талантов»**

вхождение РФ в число десяти ведущих стран по качеству мира общего образования

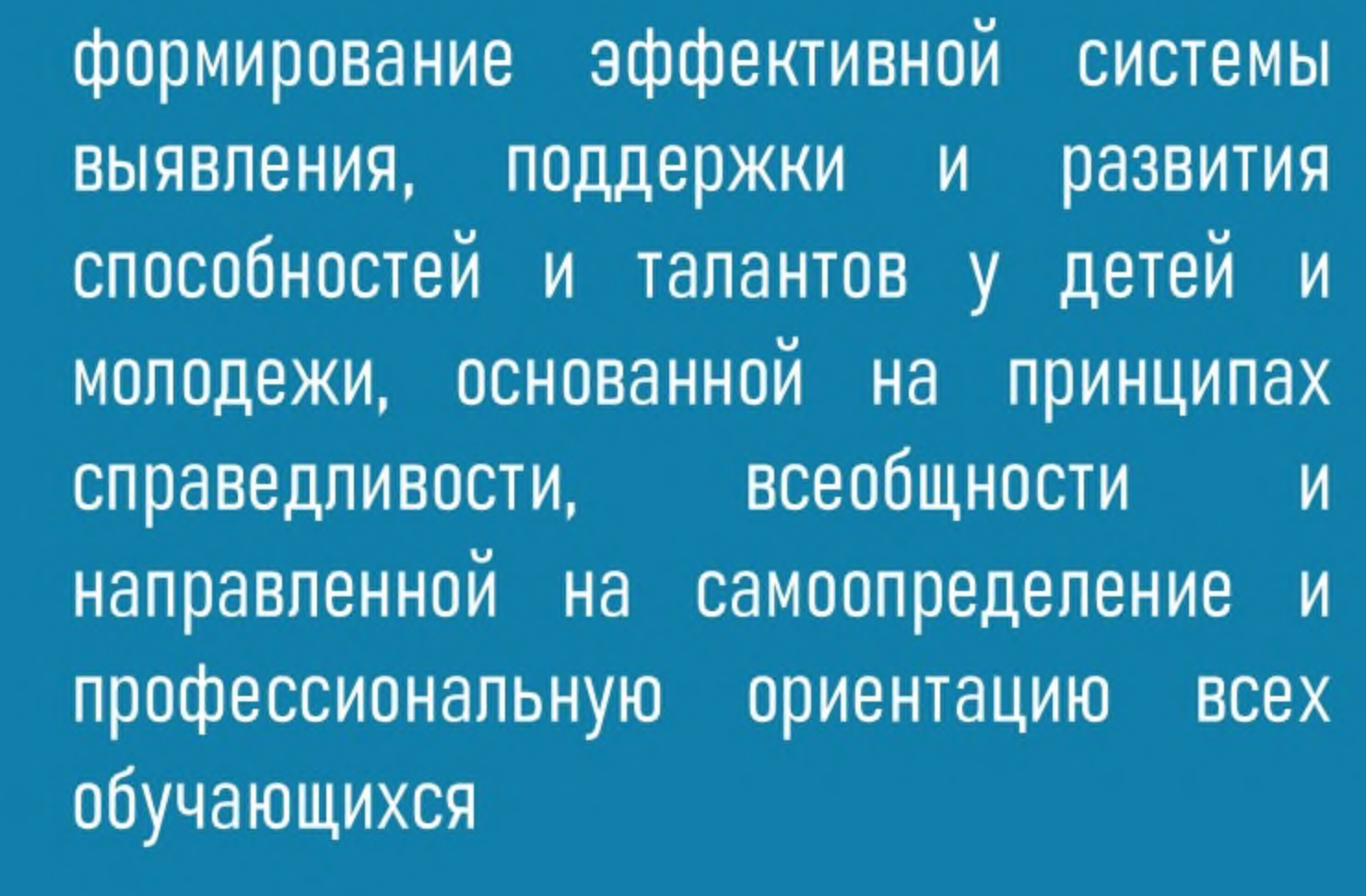

\*Указ Президента Российской Федерации от 21 июля 2020 г. № 474 "О национальных целях развития Российской Федерации на период до 2030 года"

условий создание ДЛЯ воспитания гармонично развитой социально **ОТВЕТСТВЕННОЙ**  $M$ основе духовноличности на ценностей нравственных народов РФ, исторических и национально  $\frac{1}{\sqrt{2}}$ **КУЛЬТУРНЫХ** традиций